# Package 'geommc'

June 17, 2024

Title Geometric Markov Chain Sampling

Type Package

Version 0.0.0

Maintainer Vivekananda Roy <vroy@iastate.edu>

Date 2024-06-12

Description Simulates from discrete and continuous target distributions using geometric Metropolis-Hastings (MH) algorithms. Users specify the target distribution by an R function that evaluates the log un-normalized pdf or pmf. The package also contains a function implementing a specific geometric MH algorithm for

performing high dimensional Bayesian variable selection.

Encoding UTF-8

RoxygenNote 7.3.1

Imports Rcpp (>= 1.0.12), cubature, magrittr, Matrix, matrixcalc, mcmc

LinkingTo Rcpp

URL <https://github.com/vroys/geommc>

License GPL  $(>= 3)$ 

NeedsCompilation yes

Author Vivekananda Roy [aut, cre] (<<https://orcid.org/0000-0002-2964-9503>>)

Repository CRAN

Date/Publication 2024-06-17 16:10:02 UTC

# **Contents**

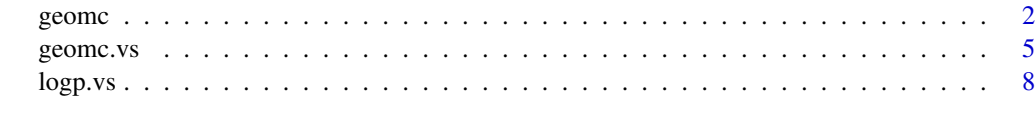

**Index** [9](#page-8-0)

<span id="page-1-0"></span>2 geometry and the set of the set of the set of the set of the set of the set of the set of the set of the set of the set of the set of the set of the set of the set of the set of the set of the set of the set of the set o

geomc *Markov chain Monte Carlo for discrete and continuous distributions using geometric MH algorithms.*

#### **Description**

geomc produces Markov chain samples from a target distribution. The target can be a pdf or pmf. Users specify the target distribution by an R function that evaluates the log un-normalized pdf or pmf. geomc uses the geometric approach of Roy (2024) to move an uninformed base density (e.g. a random walk proposal) towards different global/local approximations of the target density. The base density can be specified along with its mean, covariance matrix, and a function for sampling from it. Gaussian densities can be specified by mean and variance only, although it is preferred to supply its density and sampling functions as well. If either or both of the mean and variance arguments and any of the density and sampling functions is missing, then a base density corresponding to a random walk with an appropriate scale parameter is used. One or more approximate target densities can be specified along with their means, covariance matrices, and a function for sampling from the densities. Gaussian densities can be specified by mean and variance only, although it is preferred to supply their densities and sampling functions as well. If either or both of the mean and variance arguments and any of the density and sampling functions is missing for the approximate target density, then a normal distribution with mean computed from a pilot run of a random walk Markov chain and a diagonal covariance matrix with a large variance is used. If the Argument gaus is set as FALSE then both the base and the approximate target can be specified by their densities and functions for sampling from it. That is, if gaus=FALSE, the functions specifying the means and variances of both the base and the approximate target densities are not used. If the target is a pmf (discrete distribution), then gaus=FALSE and imp [1]=TRUE (not the default values) need to be specified.

#### Usage

```
geomc(
  log.target,
  initial,
  n.iter,
  eps = 0.5,
  ind = FALSE,gaus = TRUE,imp = c(FALE, n.samp = 1000, samp.base = FALSE),a = 1,mean.base,
  var.base,
  dens.base,
  samp.base,
  mean.ap.tar,
  var.ap.tar,
  dens.ap.tar,
  samp.ap.tar
)
```
#### geometric contract the set of the set of the set of the set of the set of the set of the set of the set of the set of the set of the set of the set of the set of the set of the set of the set of the set of the set of the s

# Arguments

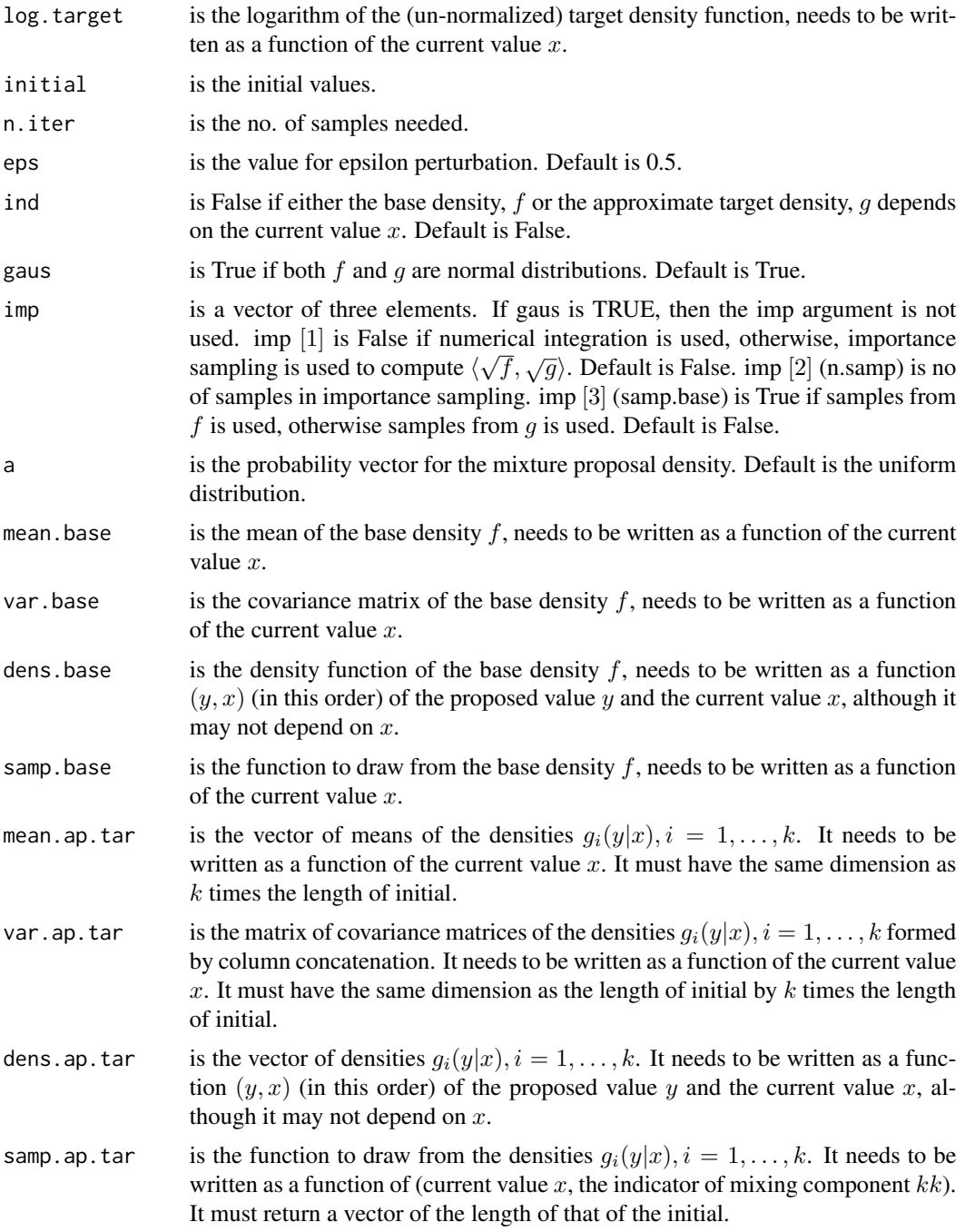

# Details

Using a geometric Metropolis-Hastings algorithm geom.mc produces Markov chains with the target as its stationary distribution. The details of the method can be found in Roy (2024).

#### Value

The function returns a list with the following elements:

samples A matrix containing the MCMC samples. Each column is one sample.

acceptance.rate

The acceptance rate.

#### Author(s)

Vivekananda Roy [vroy@iastate.edu](mailto:vroy@iastate.edu)

#### References

Roy, V.(2024) A geometric approach to informative MCMC sampling https://arxiv.org/abs/2406.09010

#### Examples

```
result <- geomc(log.target=function(y) dnorm(y,log=TRUE),initial=0,n.iter=500)
#target is univariate normal
result$samples # the MCMC samples.
result$acceptance.rate # the acceptance rate.
result<-geomc(log.target=function(y) log(0.5*dnorm(y)+0.5*dnorm(y,mean=10,sd=1.4)),
initial=0,n.iter=500) #target is mixture of univariate normals, default choices
hist(result$samples)
result<-geomc(log.target=function(y) log(0.5*dnorm(y)+0.5*dnorm(y,mean=10,sd=1.4)),
initial=0, n.iter=500, mean.base = function(x) x, var.base= function(x) 4,
dens.base=function(y,x) dnorm(y, mean=x,sd=2),samp.base=function(x) x+2*rnorm(1),
mean.ap.tar=function(x) c(0,10), var.ap.tar=function(x) c(1,1.4^2),
dens.ap.tar=function(y,x) c(dnorm(y),dnorm(y,mean=10,sd=1.4)),
samp.ap.tar=function(x,kk=1){if(kk==1){return(rnorm(1))} else{return(10+1.4*rnorm(1))}})
#target is mixture of univariate normals, random walk base density, an informed
#choice for dens.ap.tar
hist(result$samples)
samp.ap.tar=function(x,kk=1){s.g=sample.int(2,1,prob=c(.5,.5))
if(s.g==1){return(rnorm(1))
}else{return(10+1.4*rnorm(1))}}
result<-geomc(log.target=function(y) log(0.5*dnorm(y)+0.5*dnorm(y,mean=10,sd=1.4)),
initial=0,n.iter=500,gaus=FALSE,imp=c(TRUE,n.samp=100,samp.base=TRUE),
dens.base=function(y,x) dnorm(y, mean=x,sd=2),samp.base=function(x) x+2*rnorm(1),
dens.ap.tar=function(y,x) 0.5 \stardnorm(y)+0.5\stardnorm(y,mean=10,sd=1.4),
samp.ap.tar=samp.ap.tar)
#target is mixture of univariate normals, random walk base density, another
#informed choice for dens.ap.tar
hist(result$samples)
result <- geomc(log.target=function(y) -0.5*crossprod(y),initial=rep(0,4),
n.iter=500) #target is multivariate normal, default choices
rowMeans(result$samples)
size=5
result <- geomc(log.target = function(y) dbinom(y, size, 0.3, log = TRUE),
initial=0,n.iter=500,ind=TRUE,gaus=FALSE,imp=c(TRUE,n.samp=1000,samp.base=TRUE),
dens.base=function(y,x) 1/(size+1), samp.base= function(x) sample(seq(0,size,1),1),
dens.ap.tar=function(y,x) dbinom(y, size, 0.7),samp.ap.tar=function(x,kk=1) rbinom(1, size, 0.7))
```
#### <span id="page-4-0"></span>geometris 5

#target is binomial table(result\$samples)

geomc.vs *Markov chain Monte Carlo for Bayesian variable selection using a geometric MH algorithm.*

# Description

geomc.vs uses a geometric approach to MCMC for performing Bayesian variable selection. It produces MCMC samples from the posterior density of a Bayesian hierarchical feature selection model.

#### Usage

```
geomc.vs(
 X,
  y,
  initial = NULL,
 n.iter = 50,
 burnin = 1,
  eps = 0.5,
  symm = TRUE,
 move.prob = c(0.4, 0.4, 0.2),
 model.threshold = 0.5,
 lam = nrow(X)/ncol(X)^2,w = sqrt(nrow(X))/ncol(X))
```
### Arguments

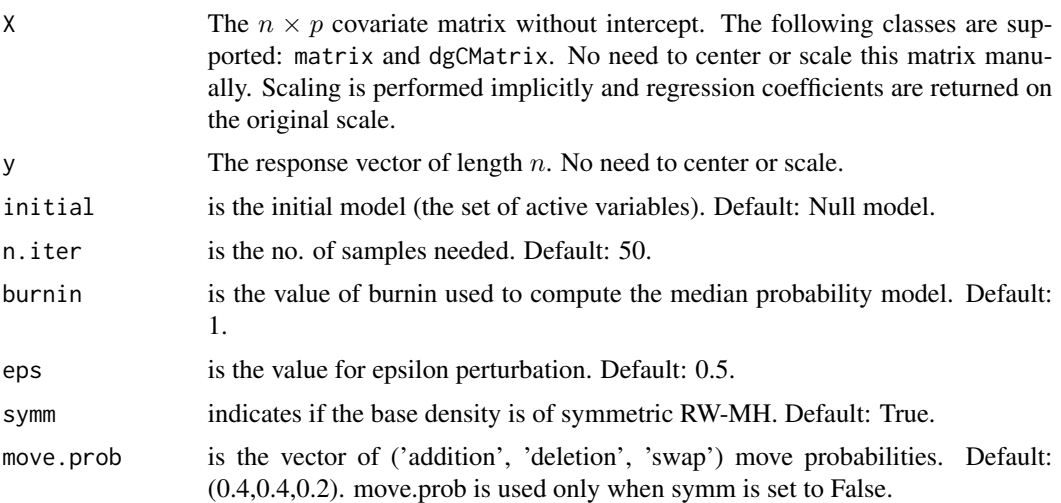

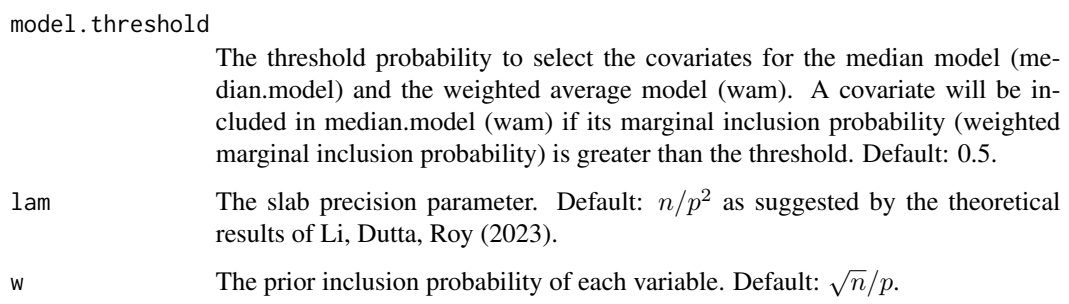

#### Details

geomc.vs provides MCMC samples using the geometric MH algorithm of Roy (2024) for variable selection based on a hierarchical Gaussian linear model with priors placed on the regression coefficients as well as on the model space as follows:

$$
y|X, \beta_0, \beta, \gamma, \sigma^2, w, \lambda \sim N(\beta_0 1 + X_{\gamma} \beta_{\gamma}, \sigma^2 I_n)
$$
  

$$
\beta_i|\beta_0, \gamma, \sigma^2, w, \lambda^{indep.} N(0, \gamma_i \sigma^2/\lambda), i = 1, ..., p,
$$
  

$$
(\beta_0, \sigma^2)|\gamma, w, p \sim p(\beta_0, \sigma^2) \propto 1/\sigma^2
$$
  

$$
\gamma_i|w, \lambda \stackrel{iid}{\sim} Bernoulli(w)
$$

where  $X_{\gamma}$  is the  $n \times |\gamma|$  submatrix of X consisting of those columns of X for which  $\gamma_i = 1$  and similarly,  $\beta_{\gamma}$  is the  $|\gamma|$  subvector of  $\beta$  corresponding to  $\gamma$ . geome.vs provides MCMC samples from the posterior pmf of the models  $P(\gamma|y)$ , which is available up to a normalizing constant. geome.vs also returns the marginal inclusion probabilities (mip) computed by the Monte Carlo average as well as the weighted marginal inclusion probabilities (wmip) computed with weights

$$
w_i = P(\gamma^{(i)} | y) / \sum_{k=1}^{K} P(\gamma^{(k)} | y), i = 1, 2, ..., K
$$

where K is the number of distinct models sampled. Thus, based on the samples  $\gamma^{(k)}$ ,  $k = 1, 2, ..., n.iter$ mip for the  $j$ th variable is

$$
mip_j = \sum_{k=1}^{n.iter} I(\gamma_j^{(k)} = 1) / n.iter
$$

and wmip is as

$$
wmin_j = \sum_{k=1}^{K} w_k I(\gamma_j^{(k)} = 1).
$$

The median.model is the model containing variables j with  $mip_j >$  model. threshold and the wam is the model containing variables j with  $wmin_j$  > model. threshold. The conditional posterior mean of  $\beta$  given a model is available in closed form. geome.vs returns the posterior means of  $\beta$  conditional on the median.model and the wam.

#### geometris and the second second second second second second second second second second second second second second second second second second second second second second second second second second second second second s

#### Value

A list with components

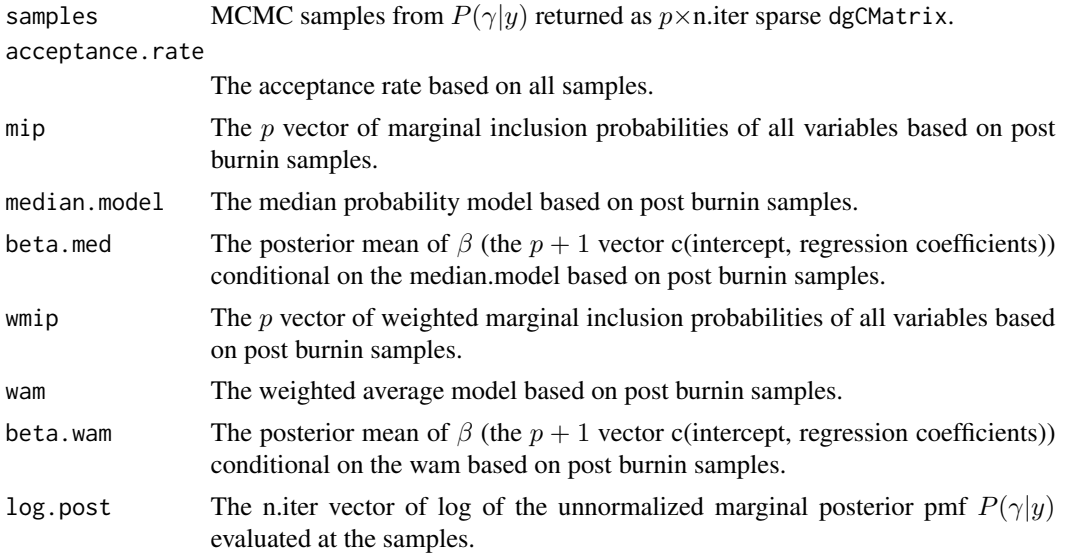

# Author(s)

Vivekananda Roy

#### References

Roy, V.(2024) A geometric approach to informative MCMC sampling https://arxiv.org/abs/2406.09010

Li, D., Dutta, S., Roy, V.(2023) Model Based Screening Embedded Bayesian Variable Selection for Ultra-high Dimensional Settings, Journal of Computational and Graphical Statistics, 32, 61-73

#### Examples

```
n=50; p=100; nonzero = 3
trueidx < -1:3nonzero.value <- 4
TrueBeta <- numeric(p)
TrueBeta[trueidx] <- nonzero.value
rho <-0.5xone <- matrix(rnorm(n*p), n, p)
X <- sqrt(1-rho)*xone + sqrt(rho)*rnorm(n)
y \leftarrow 0.5 + X % * TrueBeta + rnorm(n)
result <- geomc.vs(X=X, y=y)
result$samples # the MCMC samples
result$acceptance.rate #the acceptance.rate
result$mip #marginal inclusion probabilities
result$wmip #weighted marginal inclusion probabilities
result$median.model #the median.model
result$wam #the weighted average model
result$beta.med #the posterior mean of regression coefficients for the median.model
```
<span id="page-7-0"></span>8 logp.vs and the contract of the contract of the contract of the contract of the contract of the contract of the contract of the contract of the contract of the contract of the contract of the contract of the contract of

result\$beta.wam #the posterior mean of regression coefficients for the wam result\$log.post #the log (unnormalized) posterior probabilities of the MCMC samples.

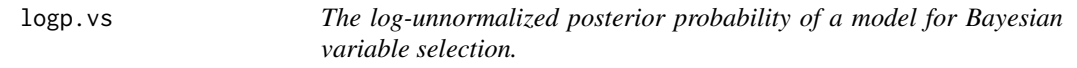

#### Description

Calculates the log-unnormalized posterior probability of a model.

#### Usage

logp.vs(model, X, y, lam, w)

#### Arguments

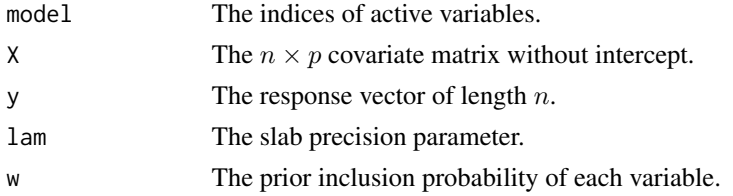

#### Value

The log-unnormalized posterior probability of the model.

#### Author(s)

Vivekananda Roy

#### References

Roy, V.(2024) A geometric approach to informative MCMC sampling https://arxiv.org/abs/2406.09010

#### Examples

```
n=50; p=100; nonzero = 3
trueidx < -1:3nonzero.value <- 4
TrueBeta <- numeric(p)
TrueBeta[trueidx] <- nonzero.value
rho <-0.5xone <- matrix(rnorm(n*p), n, p)
X \leftarrow \text{sqrt}(1-\text{rho})\times \text{cone} + \text{sqrt}(\text{rho})\times \text{rnorm}(n)y \le -0.5 + X %*% TrueBeta + rnorm(n)
result <- geomc.vs(X=X, y=y)
logp.vs(result$median.model,X,y,lam = nrow(X)/ncol(X)^2,w = sqrt(nrow(X))/ncol(X))
```
# <span id="page-8-0"></span>Index

geomc, [2](#page-1-0) geomc.vs, [5](#page-4-0)

logp.vs, [8](#page-7-0)